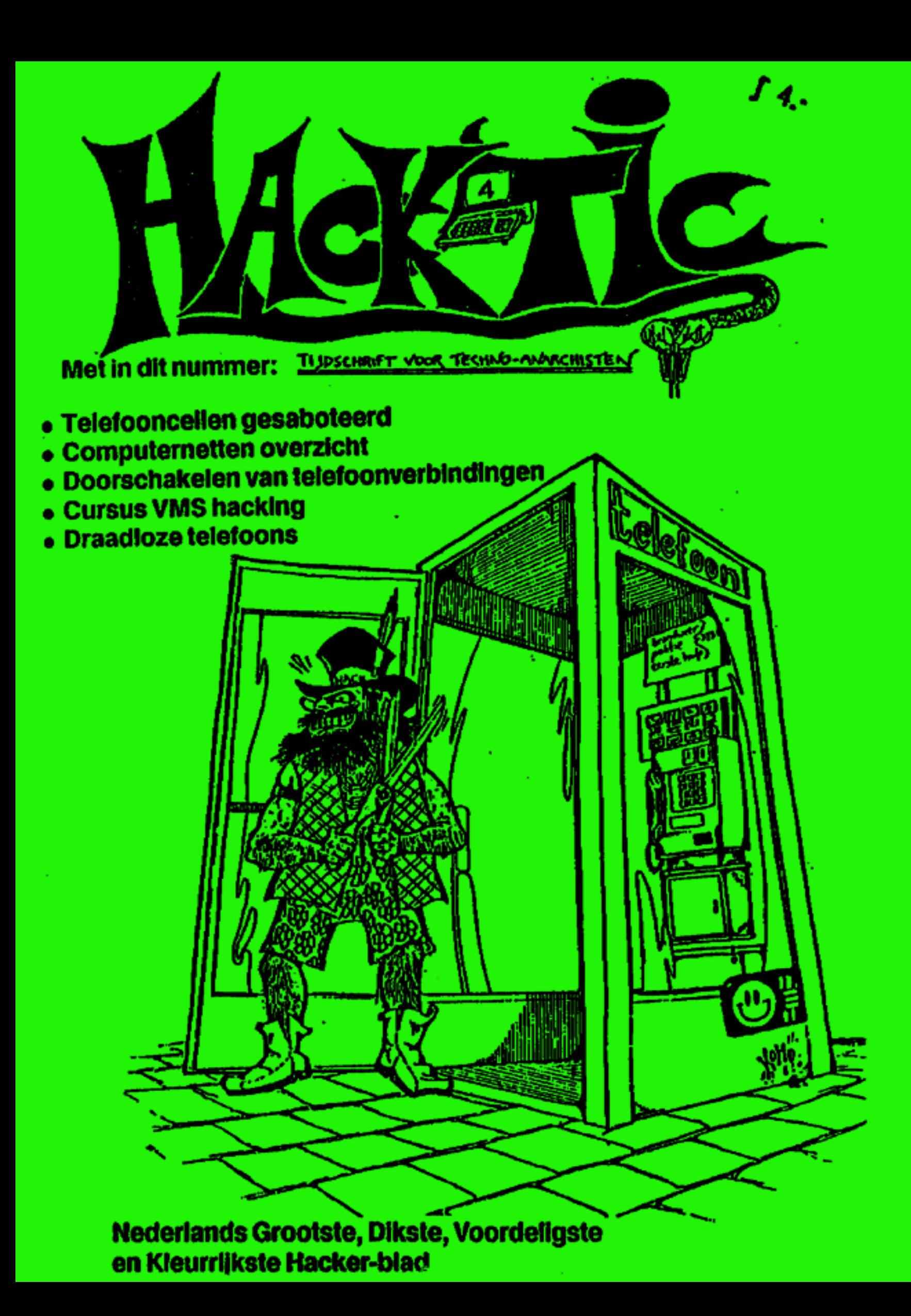

# COLOFON

HACK-TIC: is Nederlands eerste<br>hackerblad. Naar we hopen verschijnt het ongeveer 10 x per jaar,<br>UITGAVE: met moeite (door een volkomen ongebonden en ongeor-<br>ganiseerd gezelschap van vreemde types)

RBEDAKTIE: Jolanda, The Key, John D., Tx, Herman Acker, Peter Poelman, Paul en Rop. ILLUSTRATIES: Koen Hottentot. KONTAKT: De redaktie is te bereiken via p.b. 22953, 1100 DL Amsterdam. UUCP: ..!mcvaxine-<br>abbsirop. Op het FIDO nct 2:280/1<br>Hack Tic. Telex (modern 50 baud<br>telecommunicaticcomfort van de... PTT) 12969 neabs nl, telefax 020-<br>763706. Zowel bij telex als bij fax<br>even vermelden dat het voor Hack-<br>Tic is, Ons telefoonnummer is 020-<br>6001480 (abonnee's die zonder<br>dringende reden voor 13:00 uur bel-Ien krijgen hun volgende nummers met strafport).

PRLIS: Losse nummers kosten 4 gulden, cen abonnement voor 10 nummers (moet ongeveer een jaar meegaan) kost f 37.50, Abonne-<br>mentsgelden overmaken op bankre-<br>keningnummer 98.72.84.541 t.n.v. Rop Gonggrijp. Rekening loopt bij<br>de verenigde spaarbank, postrek. no. 15368. Abonnementen begin-<br>nen met het laatst uitgegeven nummer tenzij je bij de betaling cen an der beginnummer aangeeft, Oude numimess die niet meer voorradig

zijn worden ook niet in rekening gebracht.<br>
PRIVACY: Het is waar: als "ze" wil-<br>
len, hoeven ze alleen maar naar<br>
onze bankafschriften te kijken om<br>
te zien wie er abonnee zijn. Wij vin-<br>
den Hack-Tie een uiterst onschul-<br> en adres bijsluiten in een envelop<br>en die aan onze postbus sturen, wij<br>weten dan genoeg. De Hack-Tie<br>wordt altijd verstuurd in een neutra-<br>le envelop. (Straks denkt je hospita<br>nog dat je porno koopt per postor-<br>der). Hack-

**DISCLAIMER:** Informatio in<br>Hack-Tic dicat slechts een educa-<br>tief docl. Gebruik van deze informa-<br>tie zou strafbaar/staatsgevaar-<br>lijk/stout kunnen zijn. De redaktie<br>wijst iedere verantwoordelijkheid<br>voor gebruik door lez

tuurlijk verboden. (Neem toch maar cen abonnemenl, waat wij hebben hier cen koui vol goeie ad- vokaten die al weken niets meer gegeten hebben.)

NABESTELLEN: Oude nummers kosten ook ft. 4,- (voor zover voorradig) en kunncn via de postbus be steld worden.

HOE: Hack-Tic werd met het WYSMRWYG (What You See Might Resemble What You Get) DTP pakket Ventura 2.0 gemaakt ofke pagina gemaakt met zo'n mo-<br>dern lasergeval gezoeft en daarna mel een Multilith-1250 olfsctpers vermenigvuldigd (mct dank aan Pieter, onze drukker). Dan nog, even laten vouwen, nieten en snij-<br>den en klaar was Kees (hopen we terwijl we dit tikken). op een gammele AT. Print-outs van

VERKRIJGBAAR: moeilijk, maar wellicht bij: Het Computercolleeticf, Cafka computers, Fort van Sjakoo, Slagerzicht en Athenacum<br>Boekhandel, allen in Amsterdam,<br>De Rode Hond en Meek-It in Den<br>Haag, De Rooie Rat in Utrecht, De<br>Deneker in Nijmegen en Athena-<br>cum in Haarlem.

# IN DEZE TIC:

t

. .

.

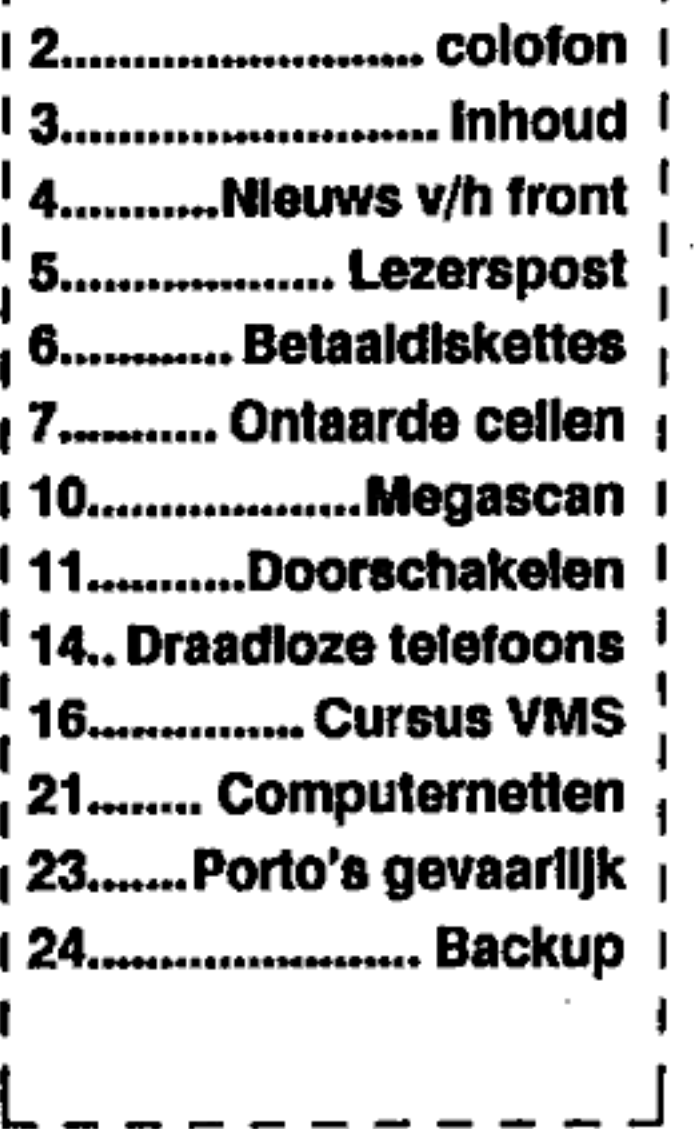

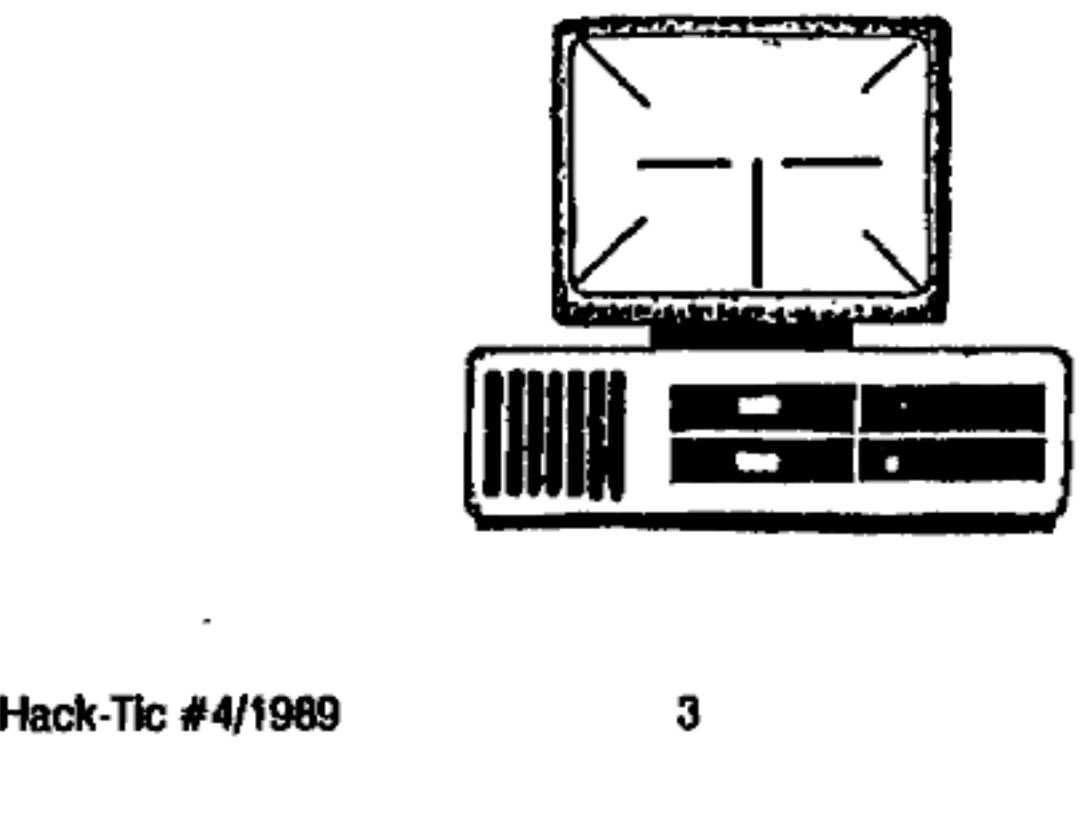

# Hack-Tic administratie

Deze hack-Tic verschijnt iets la- ter dan gepland maar hij is - om je te troosten - dit keer geheel gedeukt in plaats van gekopieerd. Verder hebben we de gebruikelijke admini stratienchterstaad.

Het begint dan wel te lijken op een echte administratie, maar we zijn er nog lang nict. We vragen nog steeds een beetje begrip voor wantoestanden alhier. Nict schieten, we doen ons best.

Mensen die niots of te weinig hebben ontvangen kunnen bellen met 020-6001480 om de zaak rccht te zetten. Mensca die te voel hebben ontvangen kunaca cen vriend/in cen plezier doen.

Mensen die niets of te weinig<br>hebben ontvangen kunnen bellen<br>met 020-6001480 om de zaak recht<br>te zetten. Mensen die te veel hebben<br>ontvangen kunnen een vriend/in<br>cen plezier doen.<br>Er komen ook nogal wat klach-<br>ten binnen v Er komen ouk nogal wat klachtea binnca van mensen die denken dat de Hack-Tic clke maand ver schijnt en die daarom graag het nummer van april willen hebben. Nogmaals: we verschijnen ONGE-VEER elke vijf weken, Externe facloren zoals strandweer, cindexamens cn kumeur hebben echter on vermijdelijk enige invloed op het verschijningsritme van do Tic. Een echte hacker kent zichzelf goed genoeg om dit ongemak voor lief te nemeg, zo vinden wij. Menson die niets of te weinig Tot slot nog even voor onze Bel-<br>helben ontvangen kannen bellen gische abonnes's (we kebben zzl):<br>met 020-6001480 on de zaak recht betaal in godsnaam niet met cent<br>te zetten. Mensen die terden

f,

Nog wat: We krijgen nogal wat chequcbetalingen binnen waarop geen adres is vermeld. Wij kunnen dan wel veel moeite gaan doen om het adres to achterhalen, op het mo meal zijn we doar tijdgebrek ge dwongen te wachten tat de abonnee iets van zich iaat horen (tot die tijd<br>innen we de cheque natuurlijk niet), Alsje nog niels hebt ontvangen (en je ziet deze Hack-Ticergens liggen), bel dan snel,

'Tot slot nog oven voor aaze Bel- gische abonnec's (we hebben zel): betaal in godsnaam nict met cen bankchequo, eurochequc of iets in dic richting, want dat kost hier mìnstens fl. 30,- om te innca, en dat woedt ons toch icts te gek. Het beste kun je proberen het geld dirckt op 'onze bankrekening to laten belanden. Jo kunt ook Bír.750 bijsluiten in een envelop en die opsturen naar onze postbus.

Namens redaktie & administratie,

## Jolanda

# Lezerspost

Beste mede-Techno-Anarchisten,<br>Na het lezen van de Hack-tie stonden er grote 777 in mijn ogen. Het is allemaal best feuk wat jullie schrijven, maar voor een toekomstig Hacker staat<br>er absoluut niets in. Daarom een paar vraagies:<br>• Welk modem is goedkoop, geschikt en snef - 2400 baud is een bekende<br>kreet - genoeg? (waar kr

- 
- in te komen I'm just a poor student suffering from Dect-mano-phagiel)
- Wat is nu eigenlijk FIDO of ISDN?
- © Hoe kan ik being a DOSser mot VAX, PDP etc. communiceren, Het HACKZO artikel laat genoeg voorbeelden zien van dingen dic ik absofuut niet begrijp.

Let this loner get soclal!t

#### Christian van Hovon, Nijmegen

We denken dat het niet onze taak is om modems of andere randapparatuur te bespreken: diverse andere bladen doen hun best elke maand het volledige

hardware-assortiment te testen of anderzins te bespreken.<br>Er zijn voor de beginner bladen genoeg; Hack-Tic probeert ook voor de wat<br>verder gevorderde computergebruiker interessant te zijn, wat tot gevolg heeft dat<br>er zo nu

In Hack-Tic } staat ecn groot artikel over NEABBS, Nederlands grootste Bulletin Board Systeem (mailbax dus). NEABBS kost geld. Er zijn in Nederland<br>zo'n 250 systemen dag en nacht bereikbaar, dus er is keus genoeg. Er zijn ook<br>veel systemen die geen geld vragen, maar die zitten vaak niet op al aangesloten, en daar is duss minder informatie voorhanden.

FIDO is een netwerk van bulletin boards die onderling berichten met elkaar<br>uitwisselen. In Nederland wordt dit netwerk gerund door de Hobby Computer<br>Club, de officiële, erkende, niet-kopieërende, keurige en brave PC-hobbyi Dit komt de kwalitelt van de berichten op het FIDO-net op zijn zachtst gezegd

niet ten goede.<br>ISDN staat voor Integrated Services Digital Network, een plan om alle<br>telecommunicatie in 1 net te stoppen en dat alles door een glasvezel naar de abonnee toe te brengen. Dit komt nog cen keer witgebreid aun de orde.

Over Vax/VMS hebben we deze week een artikel dat je vertrouwd zou moeten<br>maken met de basisprincipes van het VMS operating system. Zowel de VAX als<br>de PDP zijn machines (beide van Digital), het gaat er om welk OS ze draaie

# AMRO betaaldiskette

De AMRO bank levert cen programma waarmee bedrijven zelf hun beta lingen op diskette kunnen zetten, Dit programma is mel cen wachtwoord beveiligd. De beveiliging werkt (aldus de anonieme inzender van deze infor matie) als volgt:

Het programma maakt cen "CONFIG.MEM' filo aan waarin diverse variabelen betreffende de gebruiker zijn weggeschreven (men gebruikt de taal Clipper, do DBase corapiler), en wel 22 tekens achter de veldnaam. De namen voor die wachtwoorden zijn resp CONFIG\_COP & CONFIG\_PAS. De code. is woggescheeven als nummerieke string met een maximum lengte van SO tekens,

De code is als volgt opgebouwd: het password bestaat uit 6 letters. Deze zijn omgezet in hun binaire ASCII waarde. A =01000001. De code voor deze letter is dan 260, waarbij het ecrste cijfer (2) het aantal enen aangeeft en de volgende 2 cijfers do positie van die cacn in do tckenrij (bit Gen bit 0). Een, eenvoudige omzeltiag maakt dit leesbaar. Een ander voorbeeld; 26326036104631036203641 wordt dus

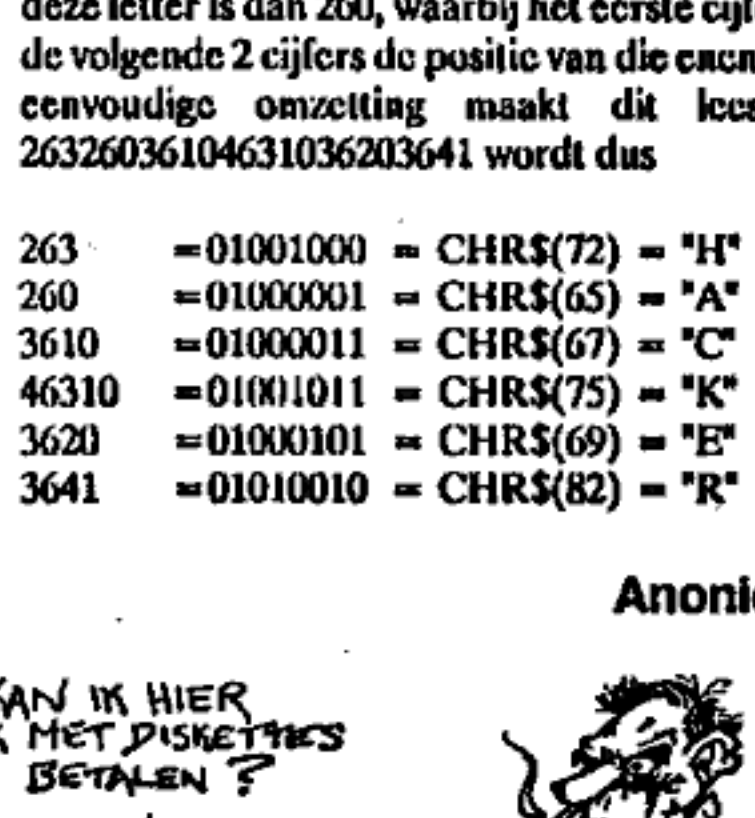

Anoniem ingezonden.

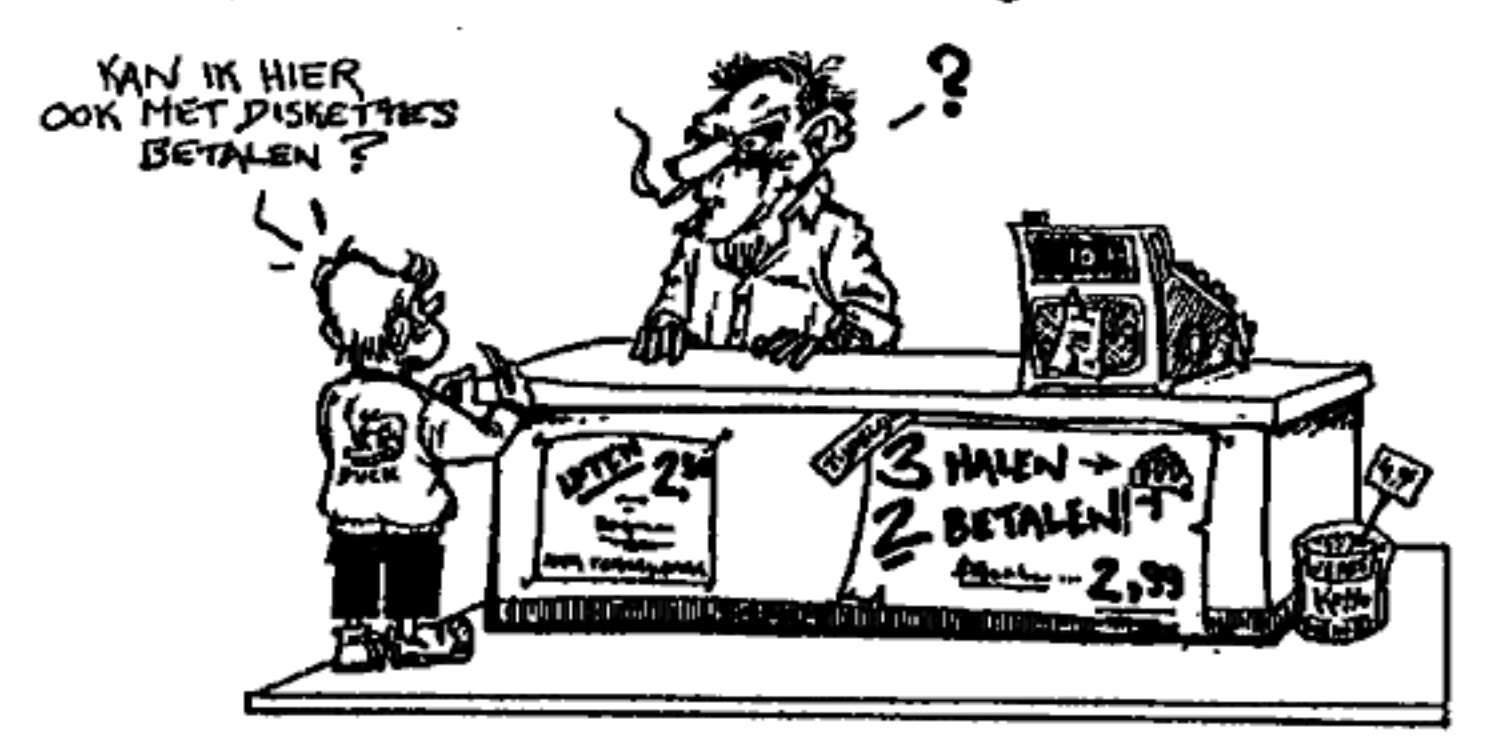

Wat we nou loch in onze electronische postbus vonden! Enkele ijverige Hack-Tic abonnco's blijken con truukje te hobben gevonden om door middel van het doorknippen van ecn draadje gratis te kunnen bellen vanuit een telefooncel. Hoewel dit alles ontzettend strafbuur is geeft het goed aan wal de PTT bedoelt mot cen "gocd beveiligd telefoonnct".

Wij als redaktie hebbea deze truuk natuurlijk nog nooit uitgeprobeerd, on als je het wilt proberen doe je dat NATUURLIJK op eigen verantwoordelijkheid. We no nothing, wo are from Barcelona.

Reacties op dit artikel zutlen worden doorgestuurd naar de auteurs.

CELLEN ONTAARD

municeert heeft nachtenerrics van maar 1 ding; zijn kostentelier. Elke tik is een nagel aan de doodskist van de phreak. Alsje er maar langgenoeg door geterroriseerd bent ga je je van zelf afvragen hoc zo'n teller nou ci- genlijk werkt.

De techniek werkt als volgt: con telefoonlijn heeft 2 signalen, geroemd 'a' en 'b', Verder is cr in het hele telefoonnet nog cen gemeen schappelijke aarde. Deze aardo is voor het voeren van ecu gesprek niet nodig, maar voor het detecteren van de kostentik (dic slechts t.0.v, aarde te meten is}is hij absoluut noodzake lijk. De kostentik is namelijk een kor-<br>te wisselspanning van 50 Hz op zowel "a" als "b" t.o.v. aarde.

Doorknippen die aarde zon je zeggen. Het probleem is dat de PTT de kosten al inde centrale registreert en het de centrale cen worst zal zijn of jouw teller meeloopt, zolang hun teller maar loopt. Er zijn echter ook telefoonlijnen waarbij de deteelie ņ

Wie een beetje creatief telecom- van de tellertik bij het toestel WEL.<br>sniceert heeft nachtmerries van uitmaakt: bij telefooncellen!

Blijft de vraag hoe je bij de aard-<br>edraad van zo'n cel komt, Laten we eens cen cel uit elkaar halen: De

- "standaard" telefooncel bestaat uit de<br>volgende elementen:<br>
 1 x saai groen huisje met semi-mo-<br>
dern PTT logo en rottig-open-<br>
gaande deur (glas (indien aanwe-<br>
zig) onder de graffiti)<br>
 1 x TL verlichting (meestal stu
- 
- 
- e 1 x telefoontoestel mel muntin-
- worp (toestel wisselt nict!)<br>
The 1x geldkluis, goed genoeg om Ne-<br>
derlandse goudvoorraad in op te slaan
- © 1xkastje met stoppenentetefoon- aansluiting, slecht genoeg, bevei- ligd om met cen eenvoudig drichoeksleutelje geopend te worden. Verder uitermate geschikt om met je voeten op te Icuncn als jean het bellen bent (met Tokio).

Ia sommige cellen zit om de geldkluis en de kast met aansluitingen cen groene ombouw met ronde sloten, Helaas hebben we de sleutels van deze sloten nog, niet, dus lot die tjd kun je die cellen wel vergeten.

Back to business<br>Dit verhaal draait dus om de grocne voetsteun; de kast met stoppen en een telefoondraad. Deze kast kun je met een driehocksleutel{je opnamaken. Het is echter cen nogal klein driehoekje en er is niet veel ruimte<br>voor de sleutel. Vraag bij een goed<br>gesorteerde sleutelboer naar een<br>sleutel om parkeerpaaltjes open te<br>maken, die zijn in de meeste gevallen<br>goed genoeg. Past ie niet dan wil bij-<br>vijl

Een foto van de kast zonder dek-<br>is bijgevoegd.<br>Links in deze kast zie je een stopsel is bijgevoegd.

penrek met zekeringen voor do ver- lichting ea de stroonwoorziening het toestel. Het stoppearck doet wat overdreven aan, maar de kast hangt direct op de stroom-hoofdkabels, duscen beetje extra voorzorg is nooit weg. Wij hebben er in iedor geval geen last van,

Rechis naast alle clcetra onzin zit cen ronde ijzeren huls, In deze huls verdwijnt een dikke PTT aansluitka- bel (blauw). Er vit komt cen duane grijze draad, die naar hel toestel foopt: de telefoonlijn! Als je deze draad met cen mesje

opensnijdt (in de lengterichting, an ders maak je de zaak kapot) zie je 5<br>geisoleerde adertjes.<br>● Rood - "a" draad telefoonlijn

- Blauw "b" draad iclofoonlijn<br>• Groen ongebruikt<br>• Geel ongebruikt<br>• Transparant Aarde (!)<br>• Met een tangetje knip je de door-
- 
- 
- 

zichtige draad door, je sluit de kast weer af en klaar is Kees. Je kuat nu wel bellea maar de kosterpulsen komen niet meer door. De cel zal dus<br>
ook geen kwartjes meer doorslikken<br>
ea het ingeworpen kwartje komt na<br>
1.5 uur bellea met de USA gewoon<br>
terug (kickt).<br>
Alsje het op deze manier doct kan

iedereen dus gratis bellen in die cel. Dat is natuurlijk eea mooì geschenk aan de bevolking maar het nadeel is<br>dat de pret niet bijster lang duurt. Je kuat natuurlijk ook cen magaceikontakje monteren, Je legt een magneet: bovenop de kast en het koniakje ver-<br>breekt de aarde, Haal de magneet<br>weer weg ca de eel detecteert weer nicpig klein schakelaartje ook goed, maar de kans bestaat dat anderen dit. zien zitten. Als je geld over hebt kun je zelfs de basisunit van cen draadlo- 'ze telofoon inbouwen, dan hoof je de deur niet meer vit!

### Have Phun.

# De Trunk-Junks

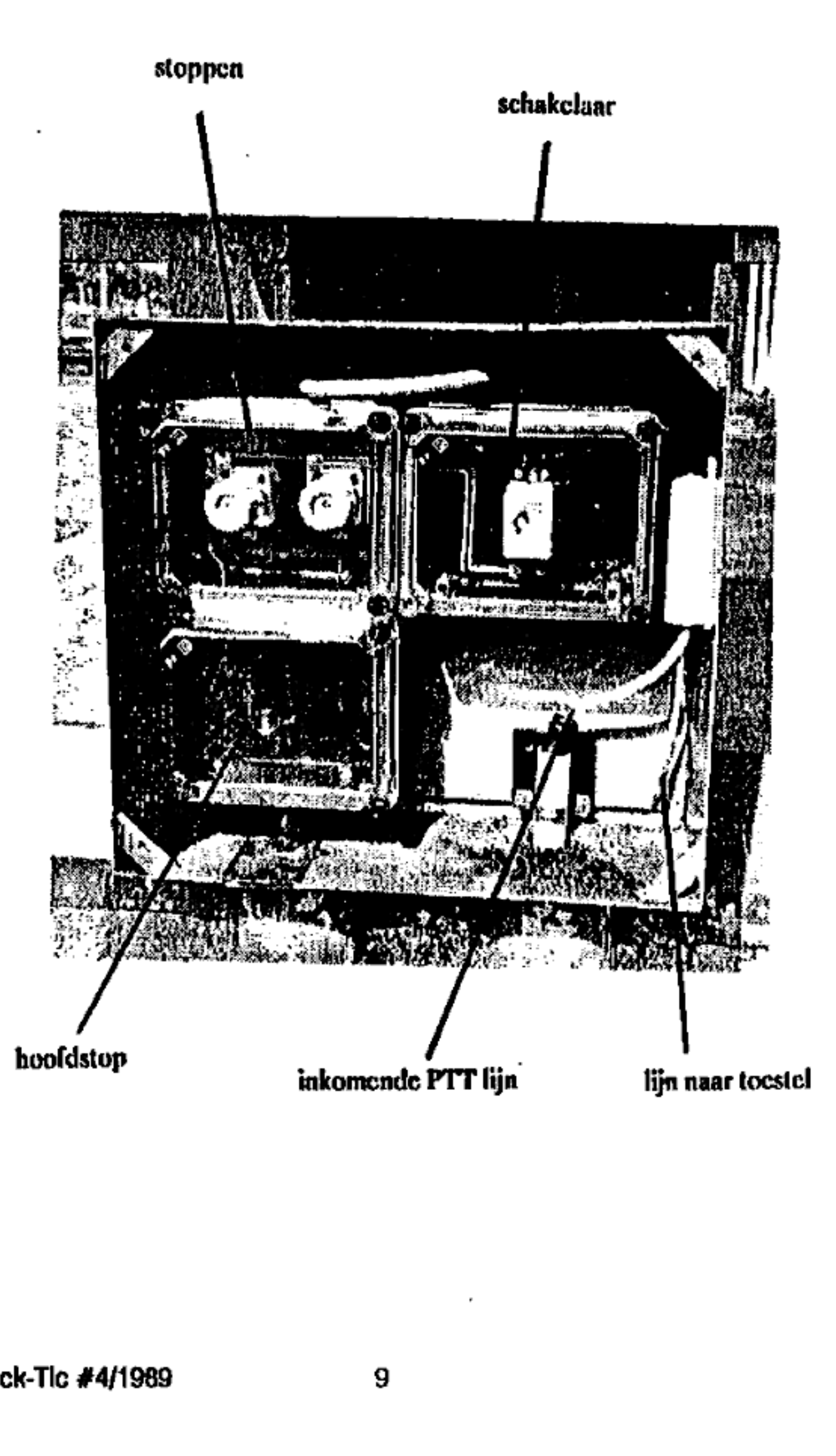

## Megascan

Hack-Tic is van plan om samen met de lezers verschillende projecten<br>op te starten, zo zijn er plannen om een packet-radio netwerk voor<br>hackers op te starten (packet-radio: modemgebruik via een (in dit<br>geval legale 27 Mc) z

Scanproject ve deze twee ook nog een scanpro-<br>
Zo willen we ook gecoordineerd gramma nodig. Voor de IBM-PC, de<br>
gaan scannen. Scannen is het op zoek Amiga en andere bekende merken<br>
gaan naar modemtelefoonnummers zijn zulke

Uit ervaring weten we dat er veel fon), onder vermelding van:<br>mensen zijn die bepaalde nummers  $\bullet$  Naam<br>scannen, zo zijn er bijvoorbeeld veel  $\bullet$  Adres<br>mensen bezig met (gratis) 06-num- $\bullet$  Computer, modem, software<br>men mummers meer dan cen keer te bel-<br>heter is het omjete organiseren, ben zullen wij vanaf het volgende ieder een gedeelte voor je rekening nummer het gekozen scangebied te nemen en later de informatie uit te gaan opdelen onder de scanners.

meegewerkt hebben aan deze "Me-<br>gascan".<br>Indien je wilt meewerken aan deze<br>Waarom?<br>Waarom?<br>Hack-Tic (zie voor adres ket colo-<br>Uit ervaring weten we dat er veel fon), onder vermelding van:

- 
- 
- 
- 

wisselen, Waarna wij in de daarop volgende nummers steeds verslag zullen uit- Software<br>Veel van onze lezers beschikken Megascan. Niet scannende abon-<br>over een computer en cen modem, nee's krijgen slechts oen deel van de<br>Om te kunnen connum bub is bekel gevonden nummers: het moet de Om te kunnen scannen heb je behal-<br>moeite lonen om mee te doen!

 $\mathbf{I}$ 

# Doorschakelen

Je hebt wel eens van die fantasieën over hct in de war schoppen van het telefoonnet. Ons gebeurt het vooral als we iets gedaan willen kebben van de PTT en de vijfde telefoniste vraagt ons vriendelijk of we cen mamentjo hebben, Als je dan wilt uitleggen dat dit niet het geval is blijkt ze rcods verdwenen. Op dit soort momenten zou je willen dat je de nummers van alle telefoonaansluitingen kon omdraaien. Nu heeft de PTT in zijn nieuwere centrales zoicts ingebouwd.

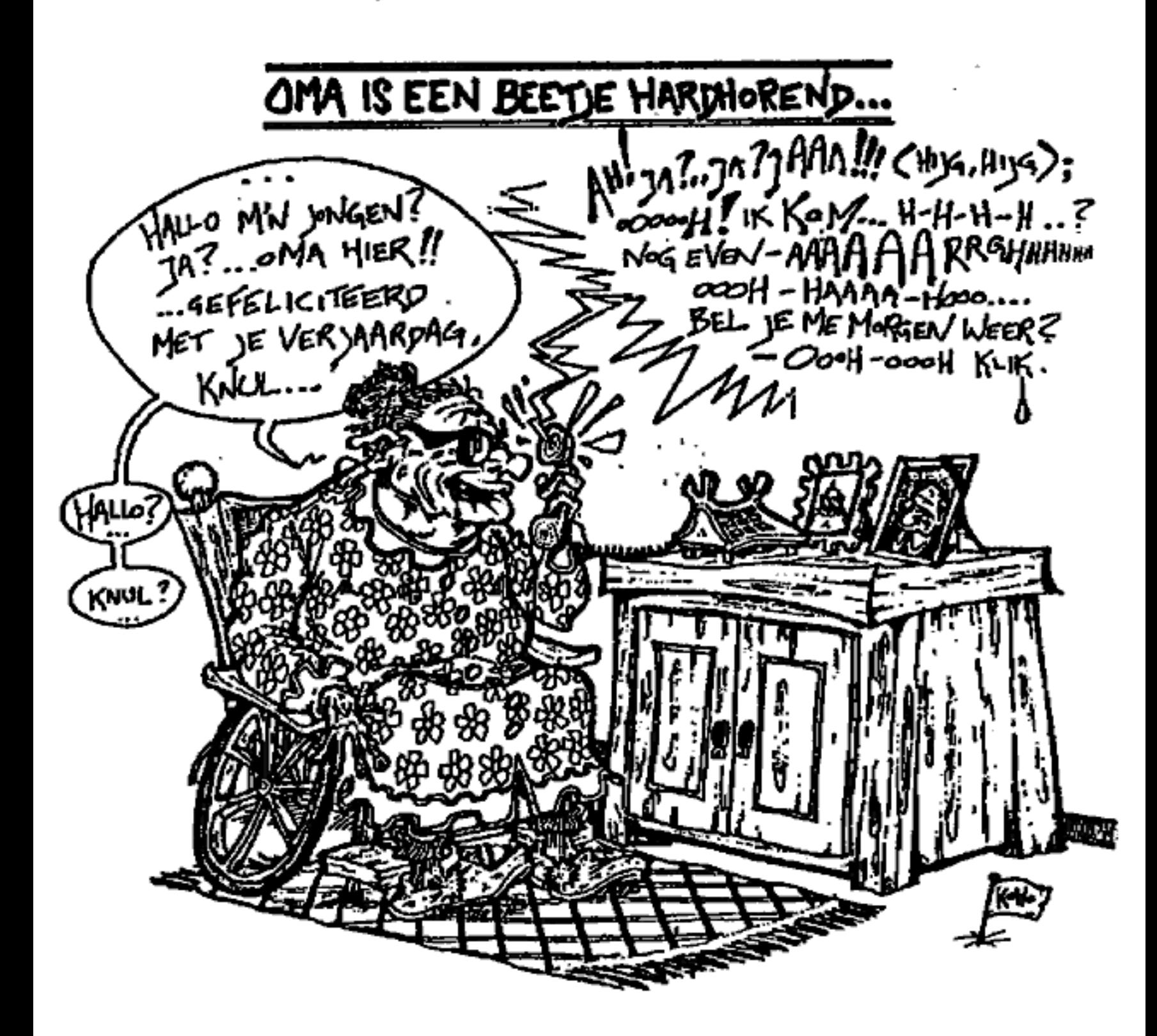

De telefooncentrales die nu wor den geplaaist bestaan uit lange, saaie kasten waar telefoonlijnen uitkomen. Nergens is meer geralel van relais to horen, de hecht ruikt nict meer naar soldeerhars en smeerolie, De oude rot in het vak is vervangen door een jonge computertechnicus achter een terminal, Het hart van de centrale is een computer. Voor de telefoongek heeft dit alles echter ook voordelen.

Dit artikel gaat over het eerste type computergestuurde centrale, de PRX. Deze PRX was nog aict geheel digitaal; de spraak liep nog over klei ne, computergestuurde relais, Het kiezen was echter al volledig digitaal en als je op een PRX bent aangeslo len kun je kiezen door middel van DTMF (zic Hack Tic 2).

De computer van cen PRX leest zijn programma van tape, cen zogenaamde "load-tape\*. Op de oude ver sie van deze tapes zat een geintje: het was mogelijk om cen tetefoonnum mer door te schakelen. Op deze ma- nier kon je alle gesprekken voor cca bepaald telefoonnummer terecht ta ten komen op een andere lijn.<br>Sinds enige tijd biedt de PTT deze

service ook aan abonnee's, maar dat werkt anders. Als je op deze service bent geabonneerd kies je \*\* 21 \*telefoonnummer#" en dan komen al je telefoungesprekken op het ingetikte telefoonnummer terecht. Als je ge- beld wordt gaat eerst de doorgescha- kelde telefoon 3 maal over en dan pas wordt het ingetikte nummer gebeld,<br>Als je dit weer uit wilt zetten tik je "‡21#".

De grap waar we het hier over hebben werkt echter met 3 cijfer co des, zoals "\*999 \*telefoonnummer#", De doorschakeling komt ook<br>mer#", De doorschakeling komt ook<br>onmiddelijk tot stand: het doorgeschakelde toestel rinkct helomaal niet mees. De gebruikte codes verschillen vam contralo tol centrale. Hoe kom je er achter of zoicts op jouw ceatrale mogelijk is?

## test je centrale...

Neem de telefoon op ea druk op het sterretje. Er zijn 3 mogelijke re acties van de centrale:

- Je hoort cen telefoon 3 maal overgaan, daarna wordt er opgepakt en hoor je cen toon. Dit is de zoge- naamde ATEMA testpiep en geen computerearrier. Pech, jouw centrale is saai,

=de krijgt onmiddelijk de informatictaan (toc-doc-diop), In dit geval is je centrale HEEL saai, hier zijn geen ge een meer meer<br>geintjes mogelij

Het blijft stil, Jo drukt 20 en je<br>krijgt een trweede kiestoon alsof je<br>net een acinummer hebt gedrukt (vooral in Amsterdam populair). Wo weten kier nog nictr genoeg vaa, maac het lijkt niel veel mogelijkhe deate bieden.

-Het blijft stil en het bovengaande gaat niet op. Dit kan iniescssant zijn; doe het volgende experiment:

Druk op het cijfer 1. Krijg je nu<br>gelijk de informatictoon dan leg je<br>neer en probeer je het met het cijfer 2 Er zou (als jouw centrale gevoel voor humor heeft) 1 getal mo wak weer leìdt tot een slikte, Stet even dat dit het cijfer 3 is. Dan ga je verder

met \*31, \*32, #33 enz. enz, Dit doe je nct zo lang tot je cen combinatie hebt die weer cen stile gech. ne neot are weer een stute geen.<br>Zoak dan volgens dezelfde methode het derde cijfer en je:tebt de code gevonden (max. aantal mogelijkhe-<br>den =  $301$ ).

Als de gevanden code 321 is dan lik je dus "e321\*tch.nummert" om doar le schakelen. Je hoort dan cen "gebroken" kiestoon. Dit is de gewo ne kiestoon mel om de seconde cen korte stilte. Leg nu neer, pak weer op<br>en bel je eigen nummer. Je krijgt dan geen bezeltoon, maar cen gesprek met het ingestelde nummer.

Je kunt elk nummer instellen, met als enige beperking dat het cen num mer binnen Nederland moet zijn. 06-<br>nummers (ook de dure), mogen echter wel, zodat je Iegen lokaal tarief maar allerlei koepnummers kunt bellen.

Alle anderen die dit nummer bel len krijgen echter ook het door jou ingestelde nummer. Vergeet dus niet 'om naclk gesprek de zaak weer terug te zetten. Dit guat met "#code#" waar code weer staal voor de door jou gevonden drie cijfers, r

Opgelet: er zijn centrales waar de. uitschakeleode cen andere is dan de inschakelcode. Er zijn (waren?) ook centrales waar je wel kunt doorscha kelen, maar nich meer terug, Verder gaan er verhalen van idioat hoge tc kfoonrekeningen door dit geintje; op onzetelefoonrekeningen heeft dit alles echter slechts een verzachtende invloed gehad.

## The Key & Peter Poelman

<sup>2</sup>, <sup>3</sup>, <sup>3</sup><br>(Het is duidelijk dat de telefoon<br>door steeds meer aktiegroepen wordt<br>onderkend als middel om "iets van je<br>te laten horen". Dezelfde advertentie<br>stond ook in de dagbladen, maar dan<br>met het landelijke nummer v

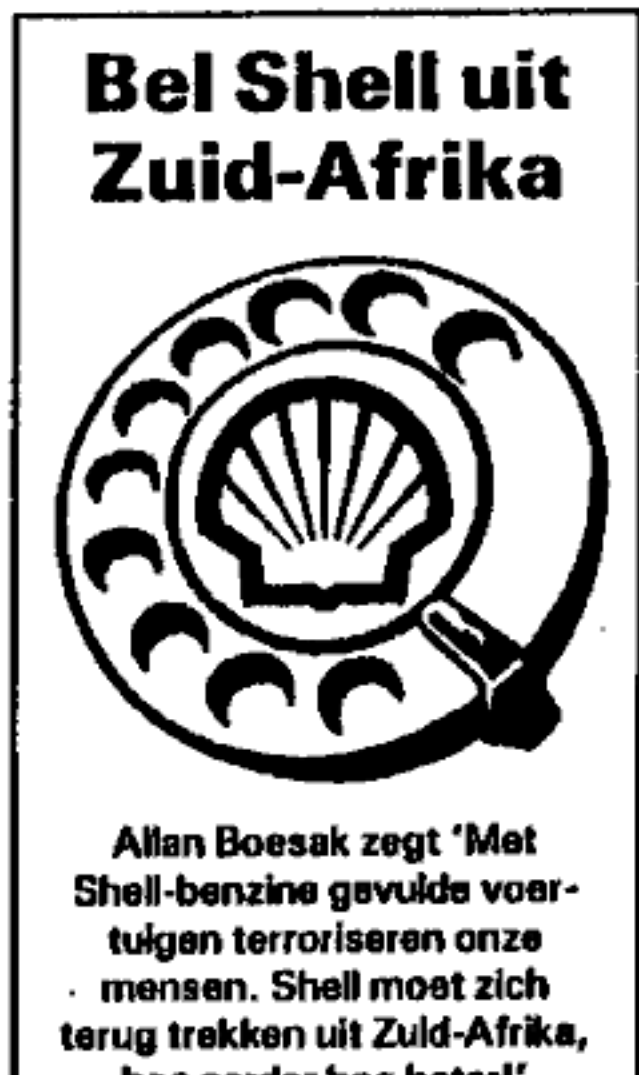

Allan Boesak zegt 'Met<br>Shell-benzine gevulde voer-<br>tuigen terroriseren onze<br>mensen. Shell moet zich<br>terug trekken uit Zuid-Afrika,<br>hoe eerder hoe beter!'

Bel op dinsdag 9 mel het Koninklijke Shell Laboratorium Amsterdam en vraag 'Shell zich terug te trekken uit Zuid-Afrika.

# Telefoon: 020-309111

Informatie O.Z. Achterburgweil 171.<br>1012 D.J. Amaterdam. 020-303081<br>organisatis Novis, Pax Chilsi, Kakos,<br>Konsitee Zukleijk Alriks In de tijd dat de pit steeds de schuld krijgt van fraude met telefooncelten en telefoonrekeningen blijkt dal cen gedeelte van de te hoge rekeningen niet de schuld is van de ptt, maar van de abonnco zelf. bezitter van een draadloze telefoon en zonder het te weten legt hij/zij de toegang tot de telefoontijn bloot.

# Draadloze telefoon

## Door: Tx

De draadlaze telefoon is zoals de meesten van jullie zullen welen cen telefoon waarmee je ongeveer 200 meter rond het huis kunt bellen. Deze telefoons, meestal afkomstig uit het verre oosten, zijn olficicel bedoeld voor de Amerikaanse markt, en wordt via ons land daar naar toc verscheept. Eenmaal in Rolterdam aangekomen wordt cen gedeelte ap part gehouden voor de verkoop op de Nederlandse markt. Hoewel justi tie ongeveer 2 jaar geleden de ver-<br>koop van deze telefoons heeft verbo-<br>den worden ze nog iedere dag in grote getale verkocht via dagbladen en op markten.

 $nct$  ac be Om deze illegale telefoons zo goedkoop mogelijk te houden is er geen lijnbevciiging ingebouwd zoals bij de duurdere en mecstal goedge keurde types (bij de ptt verkrijgbaar voor belachelijk hoge prijzen). Deze beveiliging is bij de duurdere illegale types cen eenvoudig kodeersysteem wat het onmogelijk maakt om, zonder de geede kode in de handset te hebben ingesteld, kontakt te leggen

#### De oplossing van de ptt

De oplossing van de pit voor hun goedgekeurde toestellen (type: New York) was heel simpel: door cen sys teem in te bouwen dal om de 14 se conden cen pieptoon van de handset naar de basis stuurde en visa versa kon de basis controleren of de hand- 'set van de rechtmatige eigenaar werd gebruikt. Echter door hel uitzenden van deze pieptoon waande je je eorder ineen gokhal dan ineentelefoon- gesprek. '

#### Nog een nadeel

Draadloze telefoons hebben nog, een nadeel, ze zijn door iedereen met een beetje uitgebreide scanner eenvoudig af to luisteren. Ook hier had de ptt een oplossing voor, de tele foons werkten op verschillende frequenties in de buurt van de 900 mhz, zodat de plt telefoon volgens de fol der nict af te luisteren was zonder daar voor de nodige ingewikkelde en dure apparatuur in huis te hebben. Leuke verftbopstunt, maar niet waar. Ben beetje radio amateur heeft wel<br>de benodigde ontvanger in huis en voor hem is het dus zeer eenvoudig om deze gesprekken af to luisteren.

#### Nieuwe telefoon;

De ptt was echter dok op de hoogte van deze nadelen en de telefoon werd waarschijnlijk ook nict zo goed verkocht zodat er een 2e type op de markt komt (de Sydney). Volgens mijn bron bevat deze telefoon cen microchip die om de minuut een an- dere frequentie kiest, waardoor je niet meer kan worden afgeluisterd en er niet meer op jouw kosten gebeld kaa worden (kosten van deze tele foon zijn waarschijnlijk weer volgens het veel te hoge plt 'grijp de winst taricD.

### De goedkope telefoon

De goedkope illegale draadloze telefoon bevat zoals cerder opgemerkt geen lijnbeveiliging zodat er via zo'n telefoon gratis gebeld kan worde. Het principe is heet cenvou dig, waancer wij de basis van oeze telefoon uitzetten en de handset aan, dan ontvangen wij geen signaal meer van onze basis muar van cen basis uit de omgeving (wanaeer er cen in do buurt is en deze op dezelfde fre quentid werkt als onze telefoon), Hozen we ecn kiestoon dan kunnen we dus gratis bellen.

Opmerking 1: De basisset van de 'buurman' moet dus wel standby staan, d.w.z. dal de telefoon niet op de lader ligt, want in dat geval is de basis uitgeschakeld (de telefoon wordt toch nict gebruikt, want die ligt te laden). Slim van de uitvinder en

jammer voor ons, want dit betekent dat je niet altijd over je gratis telefoon kunt beschikken,

Opmerking 2: De draadloze telefoon kan alleen in de late vren worden gebruikt omdat anders de cij naar de lampjes op de basis ziet knipperen en eventueel het relais hoort klapperen. Denk er ook aan dat bij cen simpel doorgetrokken telefoonleiding alle telefoons in het huis gaan meerinkcien.

Opmerking 3: Mensen die de draadloze telefoon naast hun bed hebben liggen als Ze telefoon zijn het makkelijkste slachtoffer. - Naast het bed gaal geen (elefoan meerinkelen wanncer jij kist. - De telefoon ligt nict opde lader, want is vaor de nacht opgeladen,

## Afluisteren

Naast het gratis bellen is het ook goed mogelijk om deze telefoons af te luisteren, de (requenties bevinden zieh meestal tussen 46 en 50 me en rond de 70 me hoewel er op de korip golf rond 1.7 me ook tekefoons te ho ren zijn. Eon lijst van veel gebuike frequenties ;

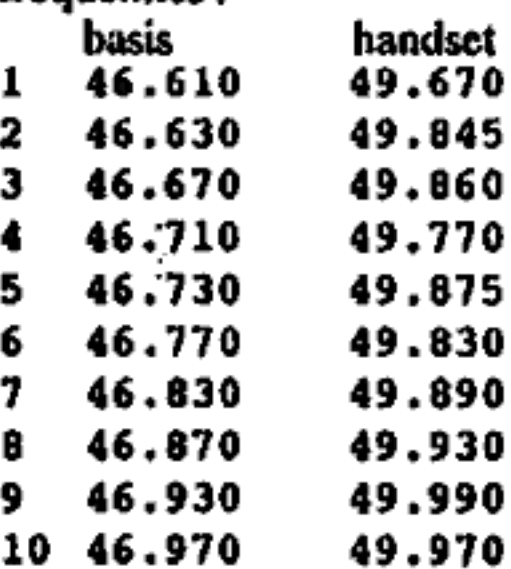

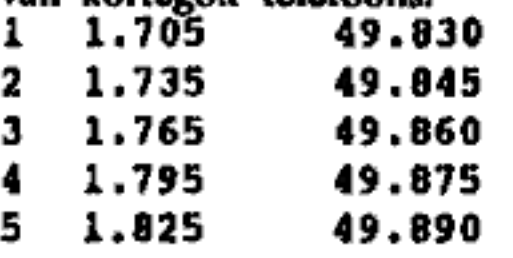

De niet af te luisteren telefoon van "Een machtiging van de Minister is

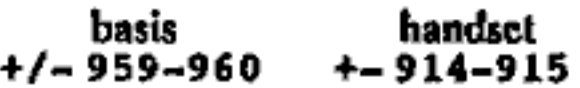

Hier een lijstje met de frequenties **Verboden**<br>van 'kortegolf' telefoons. "Tot slot wil ik iedercen er op wij-<br>1 1.705 49.030 zen dat het hebben van cen zender (draadloze telefoon) en het gebruik<br>bij de wet verboden zijn.<br>Artikel 3 lid 1 van de telegraaf cn<br>telefoonwet:

de plt (type New York) is te horen in vereist voor de aanleg, het aanwezig het volgendo gebied :<br>hebben en het gebruik van radio-electrische zendinrichtingen\*

EE

# Een gids voor VMS

(de beginstappen in het VAX/VMS operating systeem)

## Door: John D.

(Ik schrijf deze serie omdat ik vaak meemaak dat hackers in een systeem zitten<br>en er de ballen verstand van hebben, waardoor ze of het systeem vernielen en soms<br>maanden werk kapotmaken of een ongoing hack voor anderen om z

De Vax computer wordt door DEC (Digital Equipment Corp.) gemaakt en er kunnen verschillende besturingssystemen op draaien, In dit artikel zal ik ingaan op hct VMS besturingsysteem (Virtual Memory operating System).

Toegang<br>Wanneer je voor het cerst kontakt maakt met ben VAX zal die (eventucel<br>na RETURN, CTRL-Y of CTRL-C) ongeveer als volgt reageren:

٠.

VAX II<br>VESTA Chemicals Proto type<br>and ATLAS development Node:<br>VESVAX

Username: Pasaword:

De meest gebruikte manier om toegang te krijgen is door gebruik te maken wan cen 'staadaard'-login/password, In het bovenstaande voorbeeld zou je VESVAX als ge- bruikersnaam kunnen proberen met password VESTA, of eea andere combinatie van woorden die in het 'welkomstwoord' staan. ATLAS/AT- LAS, VESVAX/VAX, onz, Wanneer DEC een nieuw systeem bij de klant aflevest, zijn er al een stel

standaard accounts ingebakken, met een gebruikersnaam en een password: Een paar hiervan zijn:

- ® DEFAULT Dit wordt gebruikt als voorbeekt om nieuwe users 'aan te<br>maken in de UAF (Users Access File) Een nieuwe gebruiker (user)<br>krijgt de waarden van de DE-<br>FAULTgebruiker, tenzij de sys-<br>teem-beheerder de gebruiker an-<br>dere waarden wil geven. Het DE-FAULT-account kan NIET van de UAF worden verwijderd (en bestaat dus altijd).
- FAULT-accorde UAF word<br>bestaat dus alle<br>
e SYSTEM Hi<br>tecmmanager<br>
leges inloggen<br>
count kan NIF<br>
wijderd worde<br>
Hack-TIc #4/19 BYSTEX - Hiermee kan de sys- teemmanager met volledige privi- teges inloggen. Het SYSTEM-ac- 'count kun NIET van de UAF ver wijderd worden,
- © FIELD Hicemce kan het DIGI: TAL-field-servicc-personect cen nicuw systeem controleren. De FIELD-record kan wel verwij-<br>derd worden als het systeem een-<br>maal is geänstalleerd.
- esystest Hiermee kan het UETP worden (User Environ-<br>ment Test Package)gerund. Het SYSTEST-account kan wel van de UAF verwijderd worden als het systeem eenmaal is geïnstal-

leerd. Gewoonlijk zal de SYSTEM MA-NAGER de accounts die in de UAF staan als het systeem zijn huis bin- nenkomt, veranderen of verwijderen nenkomt, veranderen of verwijderen<br>maar dat is niet altijd waar. Soms vergeet hij het of weot hij het niet of

denkt hij zowieso nict aan beveiligen. De standaard passwords die wel eens willen werken zijn:

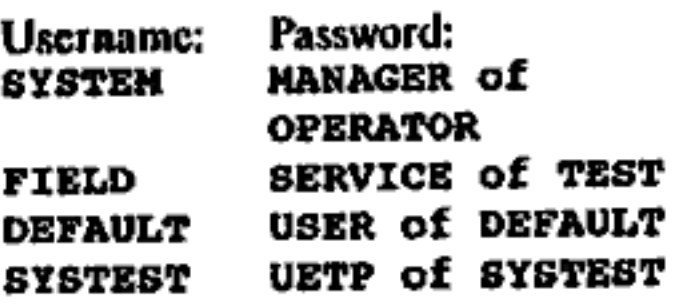

Ook typische VMS-accounts zijn:

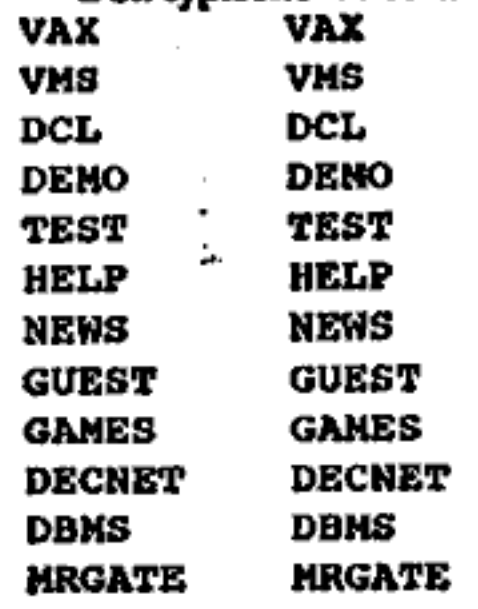

en verder namen van gole pro- gramma's die wel eens op VMS draaien,

Ĉ,

í

Bovenstaande accounts kunnen in een willekeurige combinatie voorko men. Als je hierna nog steeds nict binnen bent, dan wordt het tijd te verhuizen naar het volgende systeem, tenzij je cen andere mogelijkheid zict om aan cen geldige username cn password te komen: b.v. door de vuil niszakken vanhet bedrijf aate kijken, of op te bellen met een of ander ver- haal etc. Kortora: researchis dan geboden.

Dat je binnen bent herken je aan het feit dat er een nieuw welkomst<br>bericht over je scherm zolt of door de<br>prompt: \$ (dollarteken). (Een enkele<br>keer krijg je ook wel eens cen andere prompt, dic van te voren gedefini eerd is: zoicts als in cen autoexee-file op de PC)

Als je inlogt, wordt je automatisch im ecn directory gezet, die door de systeembeheerder is vastgesteld. Dic defauitdirectory hoort bij jouw ac  $count (=$ uscrname $)).$ 

Alsje inlogt als systeembeheerder heb je volledige toegang. Als je binnenkomt onder de FIELD of de SYSTEST-account kun je al dan nict volledige toegang hebben, maar je zult in dat geval altijd het privilege hebben om jezelf volledige toegang te geven, Om te ziea welke privileges je hebt: \$ SHOW PROCESS/PRIVS 'Om jezelf al deze privileges le geven: \$ SET PROCESS/PRIVS =ALL. Als je cenmaal volledige privs hebt kun je elke directory en elke file dic je wilt benaderen en bovendien het

AUTHORIZE-progrartma runnen, dat cen volgeade keer uitgelogd zal worden.

Het VMS-systeem staat vof help files die je op je scherm kent kri door HELP in le typen, Je kunt ecn wildcard (\*) gebruiken om info over<br>elk commando te krijgen: \$ HELP \*.

Als je net binnen bent, is het wel eens makkelijk om cen overzicht te hebben van de mensen die op dat momeat ookingelogd zijn: Je kunt dit krijgen d.m.v: \$ SHOW USERS, Je zon dan iets dergelijks moeten krij gen:

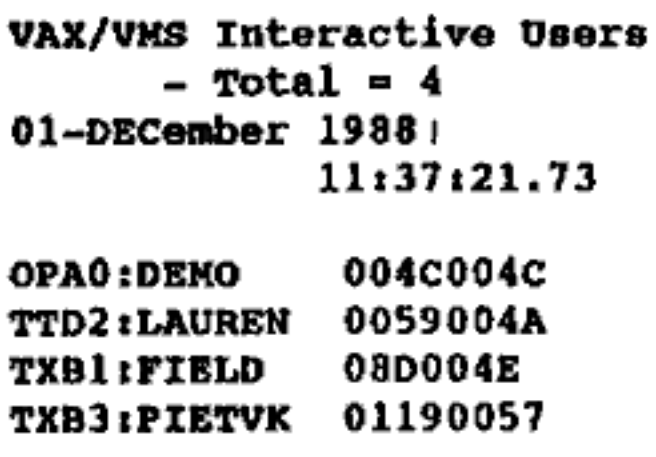

Het is aan te raden, als je overdag ingelogd bent ener meerdere gebrui kers ingelogd zijn (in het bijzonder desysteembeheerder of de operator) uit te loggen en later terug Ie bellen. Soms kan de dageraad echter als dekmantel diencn als er veel gebruikers bezig zijn: vooral als je onder een niet-upvalicnd accvunt binnengekomen benl. Tot nu Loe is mijn er varing echter dat de beste manier om nict op te vallen is te bellen als er niemand op het systeem zit. ('s nachts en in het week-end dus)

ر' په

Om met andere gebruikers of hobbygenoten op het systeem te pra-,<br>ten doe je:

\$ PHONE. (Er is uitoraard ook HELP PHONE aanwezig)

Als het sysleem aan Deenet vastgeknoopt zit kun je een overzicht van<br>de andere computers (= NODES)<br>krijgen d.m.v.:<br>\$ SHOW NETWORK .<br>Om namen van ingelogde gebrui-

kers op die andere systemen te zien:<br>\$ PHONE en als je 'in phone' bent:<br>DIR NODENAAM

Als je post hebt zal het systeem dit netjes aan je melden wanneer je in-<br>logt. Lezen doe je met \$ MAIL, Dit waarbinnen cen uitgebreide help-file zit, Pastbeslanden in je directory kun jeherkennen aan: MAIL.MAL, of andere vormen waar 'MAI' zowel in de (ilenaam als in het filetype staat. Om<br>te zien of cr iets van post in je direc-<br>tory staat: \$ DIR MAI\* . \* 7\*. VMS staat het gebruik van wildcards toe: '\*' voor meerdere karakters, '%'<br>voor exact cen karakter. Het sterretje<br>achter de pumikomma bij<br>HAI\*. \*; \* slaat voor het versieis het persoonlijke postprogramma, ijc.

aummer van dic file. Het systeem barst van de comsaando's en cen heleboel zijn voor hackers niet interessant, dus zal ik<br>niet alte veel in detail gaan, Een ding<br>over VMS: cr is genoeg hulp aanwezig in de vorm van het HELP-commando. Daar staat voldoende in om het systeem redelijk onder de knie te krijgen.

#### Directories

4. e

Files staan in directories en die slaaa weer op schijven; het kuanen vaste schijven zijn, maar ook verwis selburs. Wat ook voor kan komon zijn magneetbandapparaten. Om een file te benaderen in ecn bepaalde directory en op ecn bepaalde schijf, moet je cesst de schijfnaam noemen, dan de directory en dan de file die je wil bekijken:

\$ TYPE schijfnaam:{dirnaam)filcnaam.filctype;versicaummer

voorbeeld: .

TIPE DUAO: [pietjtel.nrs;2 (Piet zit op schijf DUA0 en van hem<br>wil jo de tweede versie van zijn file<br>'tel.nrs' bekijken.

Op dezelfde manier kun je ook<br>selectes van deze arhitma hees dircelories op andere schijven bena deren: \$ DIR schijfnaam:[dirnaam| ef default zetica ('cr naar toe gaan'): SET DEFAULT schijfnaam:{dir aam].

Schijfnaam cn diectosynaam kun je ook weglaten: dan gelden je default schijf en je default directory. Dus om tc zien wat er in je eigen directory staat tik je: \$ DIR[\*.\*),

Niet alle vaxen gebruiken dezelfde namen voor de schijven: SHOW DEVICES geefì cen aardige indicalic. Daarnaast heb je ook nog het commando SHOW LOGICAL waarmee jo ook ecn idee kunt krijgen waar bepaälde files te vinden zijn. Als je hel gewone DIR-commando geeft, krijg je de systeem- directories niet te zien. Deze zijn al geinstalleerd<br>wanneer de VAX wordt afgeleverd:

¢

- [SYSLIB] verschillende macro<br>
en object-bibliotheken,<br>
 [SYSMSG] systeemberichten fi-<br>
les
- 
- © [SYSMGR] files om het om het operating systeem le beheren
- © [STSHLP] tekstfiles on de help bibliotheken voor: het HELPcommando :
- e [SYSTEST]|- files gebruikt om het operating systeem te testen<br>[SYSMAINT]-system diagnostic<br>programma's
- e [SYSUPDJ- files die gebruikt worden om updates in te voeren<br>• [SYSEXE]- programma's van de
- meeste systeemfuncties.

Deze directories bevinden zich SY3\$SYSROOT1 (000000) en zijn dus subdirectories van de hoofddi-rectory (000000 j. Binnen deze di tectories kunnen files van de volgende typen voorkomen:

- .txt ASCII-tekst file
- 'hlp systeem help-file
- $\bullet$  .dat data-file
- ® 'msg bericht-file
- doc documentatie
- $\bullet$  . log log file
- .crr foutbericht-file
- $\bullet$  seq sequenticle file
- .mai post-filc
- ® sys systeemlite (runnen met \$ FILE\_NAAM)
- © exe executable file (runnen met RUN FILENAAM of RUN SYSS\$SYSTEM:FILENAAM
- © 'com command-file (runnen met COMMAND FILENAAM of: € Pr LENAAK
- e dir dirctory

Ez zijn nog wel meer typen te vin den, msar bovenstaunde zijn de meest voorkomende. Je kunt van di rectory veranderen door:

8 CHANGE [DIR.NAM] of: \$ SET DEFAULT {DIR.NAM }

Soms heb je niet genoeg privileges<br>'om naar een andere directory over te<br>stappen. Je kunt soms toch files hierin listen door: TYPE [PIE-<br>TERS|mail.mai;1,

Hiermco krijg je de postfile van user Pieters op je scherm (als die tenminste nict beveiligd is).<br>Om in cen subdirectory te komen:

\$SET DEFAULT ( DIRNAAM. SUBDIRNAAM] Om een nivo hoger te komen SET DEFAULT [-} een niveau lager SET DEFAULT ( . ]

Gevonden in SARA-bulletin, van de Stichting Academisch Rekeneentrum Amsterdam:

TRICKLEGTREARN<br>Trickle is een fileserver voor MS-DOS-<br>software. Trickle is op meer plaatsen<br>geïnstalleerd, maar voor ons is<br>TREARN (Izmir, Turklje) in netwerk-<br>begrippen het dichtstbij. Eenzelfde<br>server bevindt zich in Ant

/HELP  $\frac{1}{2}e^{t^2}$ 

20

# Internationale netwerken

Ia den beginne was cr niks...Toen vond men de computer uit, Na cen tijdje wilde men compüternctwerken hebben. Ongecoordineerd begon men die te bouwen, En toen…was er CHAOS! De wildgroei maakt dat niemand meer precies weet hoe en wat, maar dat maakt hot eigenlijk wel zo gezellig. In dit artikel wil ik proberen een klein beetje licht ie de duisternis te werpen. Puntgewijs zal ik oen aantal netwerken aflopen. Networks, here wo come.

## Door: Taco

Surfnet<br>Surfact is een netwerk dat Nederlaadse unìversitcitca en instellingen met elkaar verbindt. In 1986 is dit begonnen en anno nw is het aleen fiks bedrijf. Via surfnet is het mogelijk post cn files le versturen en ontvangee, interactief te werken en RJE te doen, RIE staal voor Remote-Job-Entry, oftewel het laten draaien van<br>een batchjob op een andere compu-<br>ter (toch nog eens pi uit rekenen op<br>de CRAY supercomputer van het<br>ENR). Ook is het mogelijk vanaf<br>Surfnet berichten te versturen naar<br>andere netwerken netwerk, dat weer contact heeft met ARPA, JANET ca UUCP. Surfnct loopt via Datanct 1 ( zie ook Tic-3 ). In plaats van ecn nua wordt een zgn mnemonic. ingetypt, cen verkorte, mnemonic ingetypt, een verkorte,<br>makkelijk herkenbare naam, Je belandt dan bij de computer cn als je dan aog cen login hebt kan je naar binnen. Als je cenmaal bineen bent kan je vandaar uit dingen versturen en RJEcn, S

De adressering binnen DECNET<br>is 'username::nodename'. DECNET<br>is het netwerksysteem van Digital<br>waarvan Surfnet gebruik maakt, voor de VMS, Voor VM/CMS is het 'user-<br>name at nodename'.

## Arpanet

Arpancl is het 'Advanced Re scarch Projects Agency Network', een Amerikaans netwerk met veel overheid en defensic-gein. Arpanct maakt deel uit vaa cen nog groter zetwerk, ARPA Interact geheten, Hetzelfde is het geval met MILNET en CSNET.

De adressering is 'userid@do main3.domainZ.domainl.domaia', waarbij domain3 het laagste in de boomstructuur is. Bv. 'picijc@afdolingvax, universiteit district. EDU", Er zijn verschillende topdomeinen: Op de volgende pagina vind je cen overzicht.

## Janet

f.

Janct is de Britse tegenhanger van Surfnet, dus een netwerk tussen universiteiten en instellingen. Dit zaakjo draait al vanaf 1984. Janct maakt deel uit van BARN, maar heeft ecn ander protocol, zodat je alleen via cen 'ga teway' van de cen naar de ander kan gaan. Een'gateway'is, zoals de naam al zegt, een poort naar buiten, in dit geval dus naar een ander netwerk. Deze galcway staat in het Rutherford Laboratorium (EARN-knooppunt UKACRL).

De adressering heeft twee raogelijkheden, te weten centje van bia nenaf en eentje van buitenaf, Als je van binnenaf wilt adresseren ziet het er als volgt uit

'uscrid@UK.AC.subdomaint. subdomain2', waarbij subdomain2 dus het laagste is. Als je van buitenaf 'komt is de adressering 'userid@sub domain2.subdomain1.AC.UK', waarbij subdomain? weor het laagste is, "UK? staat voor United Kingdom en 'AC' staat voor Acadcmicaf,

- ARPA topdomelnen
- 
- 
- 
- = COM : commerciele organisaties<br>
+ EDU : onderwijs instellingen<br>
+ GOV : clviele regerings organisaties<br>
 MIL: departement van defensie mill-<br>
taire klanten<br>
 NET: adminstratleve organisaties voor
- nelworken
- 
- ORG : andere organksatles<br>- US : departement van defensle USA<br>- XX : tweeletterige landencode voor<br>- landen buiten de ÚSA, by NL
- 

UUCP<br>UUCP staat voor Unix-to-Unix-<br>CoPy. UUCP is in drie grote delen opgesplitst, te welen voor Europa EUnct, voor Amerika Usenet en voor Japan Junci. Hier zullen we het<br>alleen even hebben over EUnct, EUnet draait al vanaf 1982 en heeft nu al zo'a 1300 knooppunten. EUnet heeft een decentrale opbouw, elk land heeft z'n eigen gebruikersgroep. in Nederland is dat NLUUG. EUnct heeft gateways naar JANET, EARN/BITNET, ASCnet en gatuurlijk maar Usenct cn Junct. Het knooppunt dat de verbinding onderhoudt tussen EUnct en Usenct en Junet hect mevax enstaat in Amster. 'dam. Via EUnct is het mogelijk berichten en files te versturen en mee le doen aaa electronic conferencing, Hel prolocot is het UUCP programma van UNIX.

UUCP kent 3 adresseringsvor- men:

- ® user@destination : de moest voor komende en gewenste vorm.
- © destinationluser : in mindere male voorkomend,
- © backboncldestinationtuser : eerst wordt naar het knooppunt verwe zen,

Welke vorm je moct gebruiken hangt af van de mailer dic het systeem heeft. De laatste vorm wordt gebruikt bij de systemen die alicen standaardsoftware hebben.

را به

EARN <sub>!</sub><br>Het EARN (European Academic and Roscarch Network) is het act werk dat Europese universiteiten en<br>instellingen met elkaar verbindt. Het protocol binnen HARN is RSCS van IBM. EARN heeft cen centrale opbouw, ieder land heeft cen eigen nct- werk dat via knooppunten aan elkaar verbonden is. Die computer (ecn IBM/VM) verzorgt de communicatie<br>naar de andere knoopunten en geeft<br>allerlei informatie over het nationale<br>netwerk. Een paar namen van die<br>netwerken zijn CEARN (Zwitser-<br>land), DEARN (BRD), EEARN<br>(Spanje), HEARN (Nederland IEARN

(lerland).

De adressering is voor VM/CMS 'user at nod', Voor VMSis het, van uit de maid-uuility: jnet%"user@node

## SPAN

SPAN staal voor Spacc Physics **SPAN**<br>SPAN staat voor Space Physics<br>Analyzing Network. Hierop zitten allerlci computers van instellingen die met ruimtevaart bezig zijn ( ESA, NASA, CERN ctc). De Nederlandse toegang staat bij ESTEC in Noord- wijk.

dn volgende Tic's komt elk netwerk nog een keer uitvoerig aan bod, met alle commando's en mogelijkheden en hier en daar de noodzakelijke verduidelijking.

## Portofoon gezondheidsrisico

In Amerika is op het moment cen discussie gaande over de gevaren van draagbare autotelefoons, portofoons en andere zend/ontvangapparatuur, Een onderzoek heeft bijvoorbeeld uangetoond dat onder politiemensen meer dan gemiddeld staar voorkomt, en dan alijd aan het oog dat het dichtst bij de kleine portofoonanten ne zit,

De politie daar heeft besloten de portofoons nu aan do buikriem te hangen en de agent uit te rusten met<br>een losse microfoon en oorknop. Gevolg: nu krijgen zo balkanker i.pv. staar.

Zowel door de gebruikte frequcnties als door het lage zendvermogen zouden draadloze telefoons niet ge-

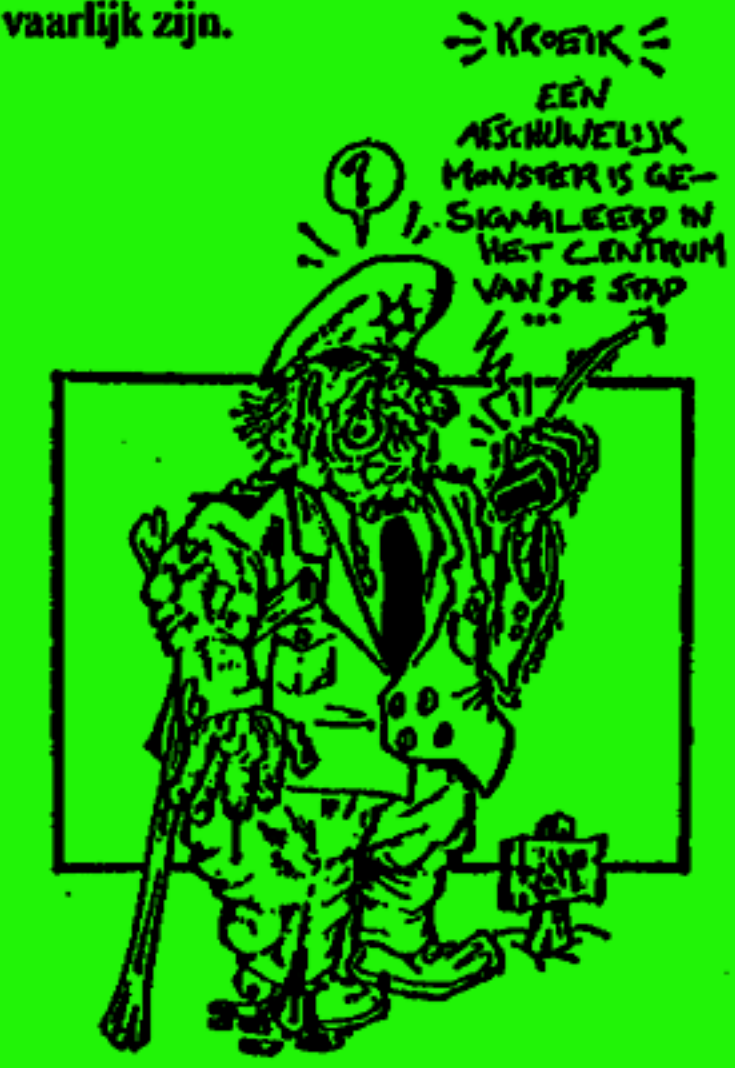

# Aktievoeren per computer

## Is je computer een breekijzer?

'We ontvingen een brief van een verpleger die zich afvraagt af wij hem kunnen helpen bij het in de war helpen van de gegevensverwerking bij ziekenfondsen etc. Dit alles om de eisen voor een beter salaris en minder werkdruk kracht bij te zetten. Wij van de redaktie zouden er nicts tegen hebben de verpleging een handje te helpen, maar we hebben het veel te druk en we weten veel te weinig van ziekenfondsautomatisering.

Het zou ons echter verbazen als er nict 1 abonnee was die net op de juiste plaats zit, We zouden het op prijs stellen als die lezer zich met óns in verbinding stelt. Telefonisch kan ook: 920-6001480.

Of er gercageerd wordt of niet, de verpleging ken gerust zijn: deze brief zat in bepaalde kringen toch wel voor wal transpiratie zorgen.

#### Beste Redaktie,

Zoals jullie waarschijnlijk wel weten voeren verpleegkundigen en verzorgenden al enige tijd aktie voor een beter slaris en betere arbeidsvoorwaarden. Het zal jullie ondertussen ook bekend zijn dat het moeilijk is om harde akties te voeren omdat je altijd aan het belang van de patient of bewoner moet denken. vandaar ook dat wij proberen op allerlei andere vlakken aktie te voeren waarbij we niet de patient maar wel het systeem raken. Zo ís al herhaalde malen genoemd dat we eigenlijk iets moesten doen aan de gegevensverwerking bij ziekenfondsen, NER, WVC etc. Dit zou via inbreken kunnen gebeuren, doch ook d.m.v. het veroorzaken van onrust bij dee genoemde instanties. (het invoeren van het 5% virus)

We hebben geen idee of een en ander ook werkelijk te realiseren is en hoa dit aan te pakken.

Vandaar aan jullie de vraag of jullie enig idee hebben wat we zouden kunnen doen. Dit nog los van'de vraag of het zover moet komen.

Antwoorden via de Hack-Tic postbus, Wij sturen de zaak dan wel door.

a tu